# Student Planner: Tracking Progress

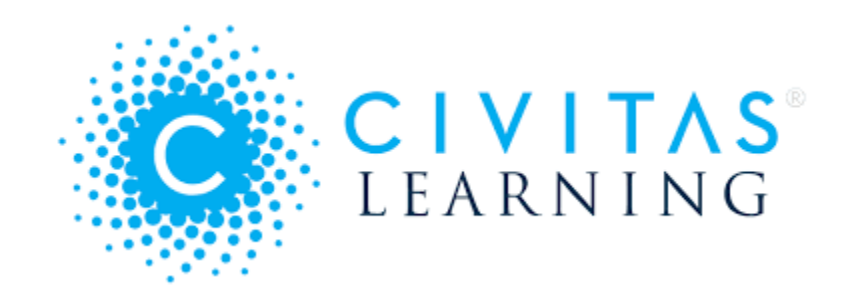

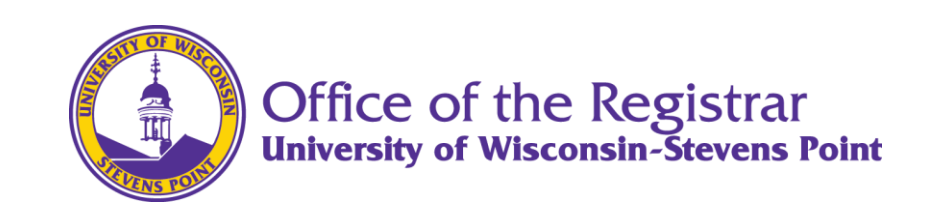

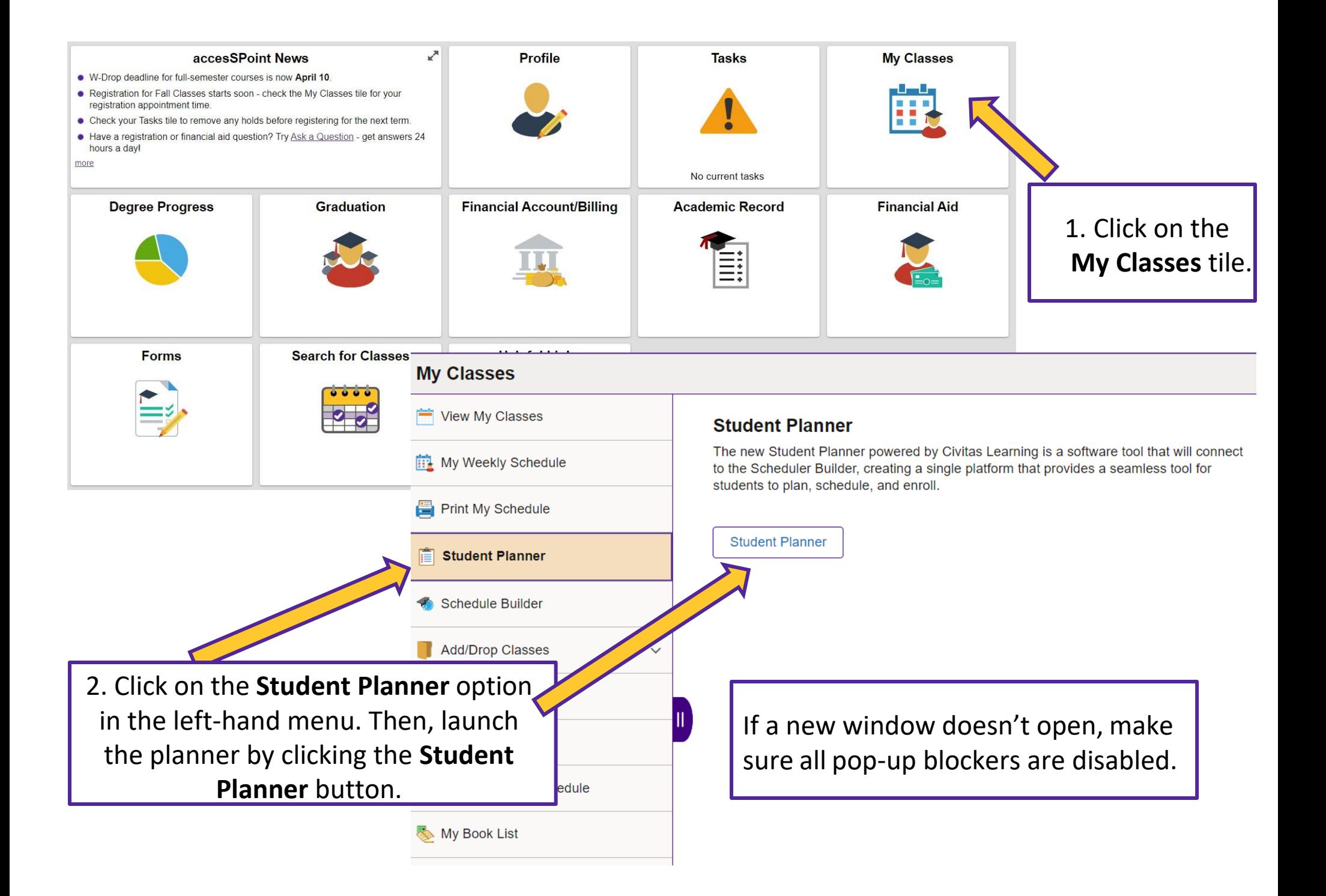

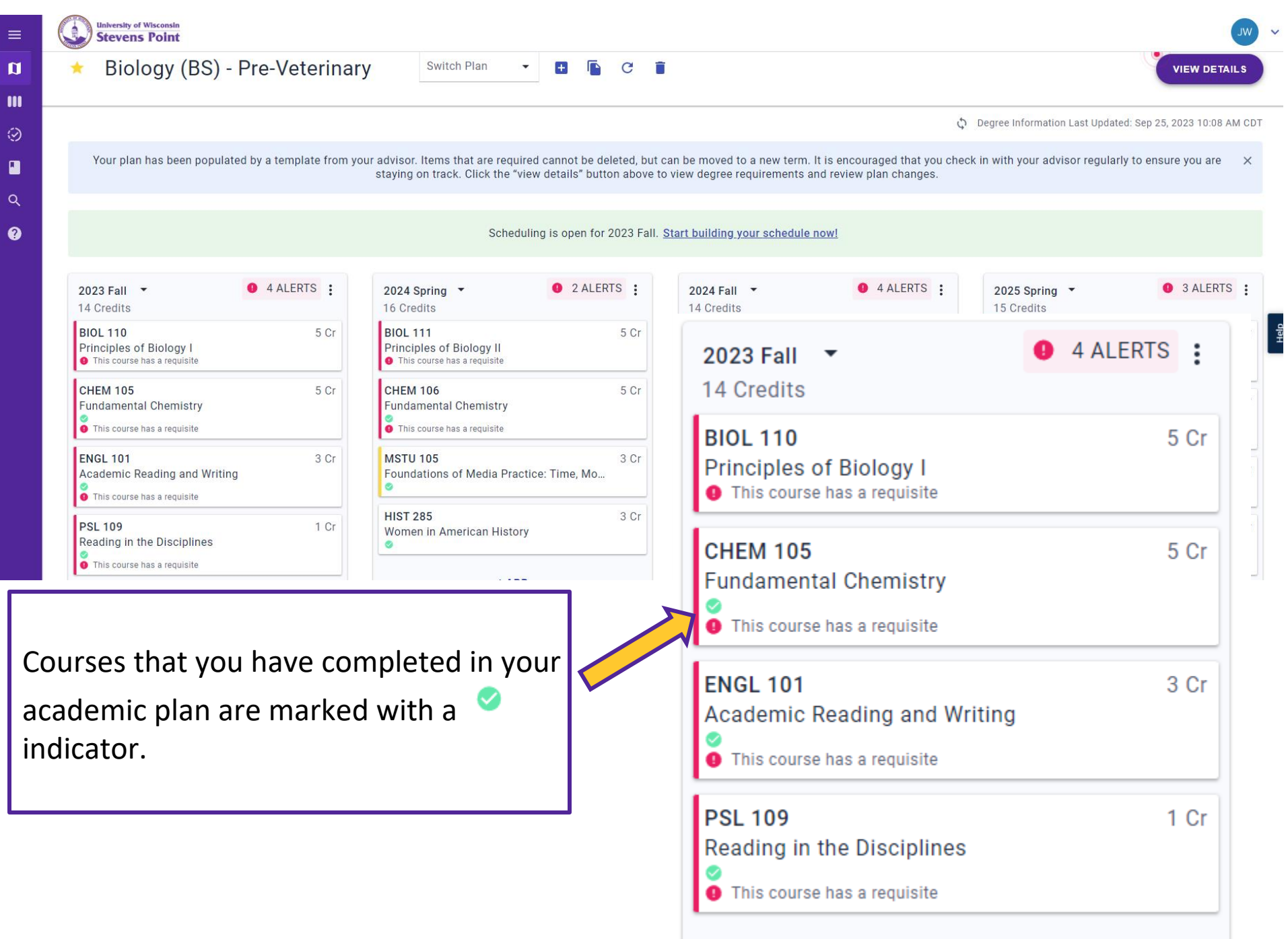

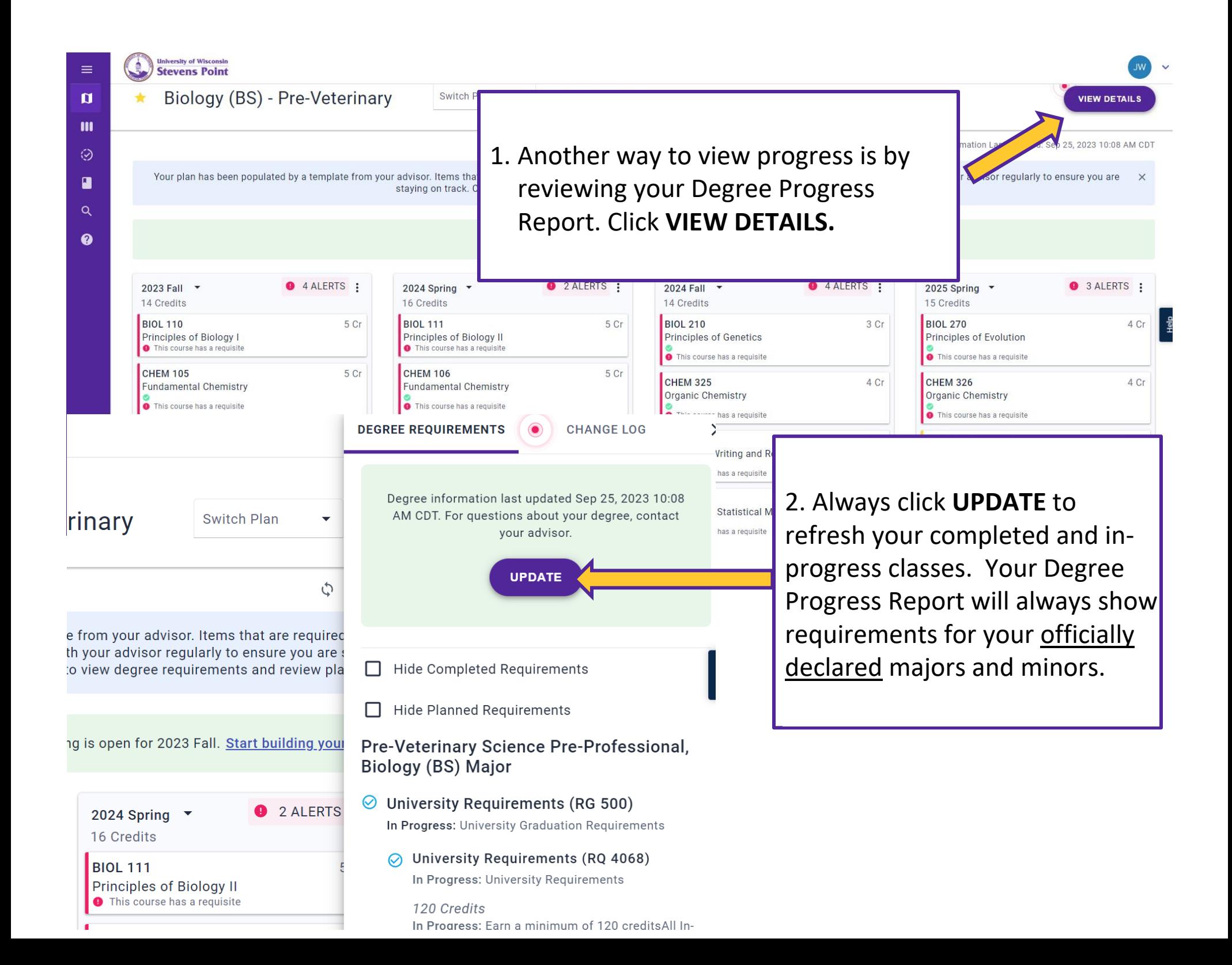

#### **DEGREE REQUIREMENTS**

### **CHANGE LOG**

## **General Education Program - All** requirements (RG 2258)

Satisfied: The General Education Program (GE provides the framework of a liberal ed allon, equipping you with the knowledge and so to facilitate intellectual and person growth, pursue your advanced studies, and prove the world in which you live.

#### Foundational Skills and Dispositions - $\bullet$ Written Communication (RQ 4333)

Satisfied: Developing Fundamental Skills - Written Communication

Written Communication (WC) (Line 50) Satisfied: Take the following courses: ENGL 101 and ENGL 202 Courses: 2 required, 2 used, 0 needed

- $\vee$  Courses Used: 2
	- ENGL 101: Freshman English Grade A, 3 Credits, 2021 Spr
	- ENGL 202: Sophomore English Grade B+, 3 Credits, 2022 Spr

In Progress courses will be designated throughout your Degree Progress Report, identified as Courses in Progress.

Completed courses and degree requirements will be designated with a

indicator.

**DEGREE REQUIREMENTS** 

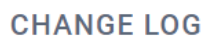

ulaue u, o uleulis, zuz i rail

Collateral Chemistry (Line 25) Satisfied: Take one of the following courses Courses: 1 required, 1 used, 0 needed

- V Courses Used: 1
	- CHEM 325: Organic Chemistry Grade C, 4 Credits, 2022 Spr

Collateral Math (Line 30) In Progress: Take one of the following courses Courses: 1 required, 2 used, 1 in progress, 0 needed

- V Courses Used: 1
	- MATH 255: Elementary Statistical Methods Grade B, 4 Credits, 2023 Sum

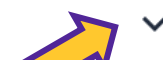

- Courses In Progress: 1
- MATH 111: Applied Calculus